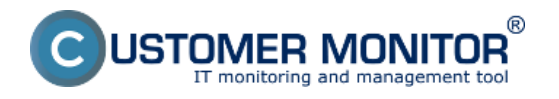

**Inštalácia servera CM v prípade prenájmu** prebieha len registráciou správcovského prístupu a následným nastavením prostredia pod prihláseným Správcom - po prvom prihlásení cez konto správcu budete automaticky vyzvaný na vytvorenie správcovskej spoločnosti, popis jej vytvorenia je popísaný v časti [Aktivácia správcovskej spoločnosti](https://www.customermonitor.sk/ako-funguje-cm/sucasti-a-architektura-cm/cm-server-cm-portal/instalacia-servera-cm/uvodne-nastavenia) [1]. Následne si pod prihláseným správcom nastavíte prostredie CM servera, popis nastavení je bližšie špecifikovaný v časti [Správca](https://www.customermonitor.sk/ako-funguje-cm/cm-vnutorna-architektura/cm-server/cm-portal/role-pristupov-do-cm-servera-a-opravneni) [2].

## **Inštalácia servera CM** sa vykonáva len **v prípade samostatného CM servera.**

CM server je prevádzkovaný pod operačným systémom Linux.

## **Inštaláciu vykonáva výrobca systému Customer Monitor -** [kontakt na výrobcu](https://www.customermonitor.sk/kontakt) **[3], inštalácia prebieha vzdialene, sprístupnením serveru.**

K prevádzke nepotrebujete Linux špecialistov, údržba, zálohovanie a update sú vykonávané výrobcom SW, vrámci udržiavacieho poplatku. Ostatné práce je možné doobjednať, napr. obnovenie činnosti CM servera po poruche HW.

## **HW a SW požiadavky na prevádzku servera sú bližšie popísané v časti [HW a SW](https://www.customermonitor.sk/node/515/#server) [požiadavky.](https://www.customermonitor.sk/node/515/#server)** [4]

Date: 4.11.2012

## **Odkazy**

[1] https://www.customermonitor.sk/ako-funguje-cm/sucasti-a-architektura-cm/cm-server-cmportal/instalacia-servera-cm/uvodne-nastavenia

[2] https://www.customermonitor.sk/ako-funguje-cm/cm-vnutorna-architektura/cm-server/cm-

portal/role-pristupov-do-cm-servera-a-opravneni

[3] https://www.customermonitor.sk/kontakt

[4] https://www.customermonitor.sk/node/515/#server